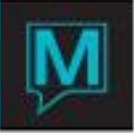

# **Release Summary 5.4.066- 5.4.096**

#### **Global Maintenance**

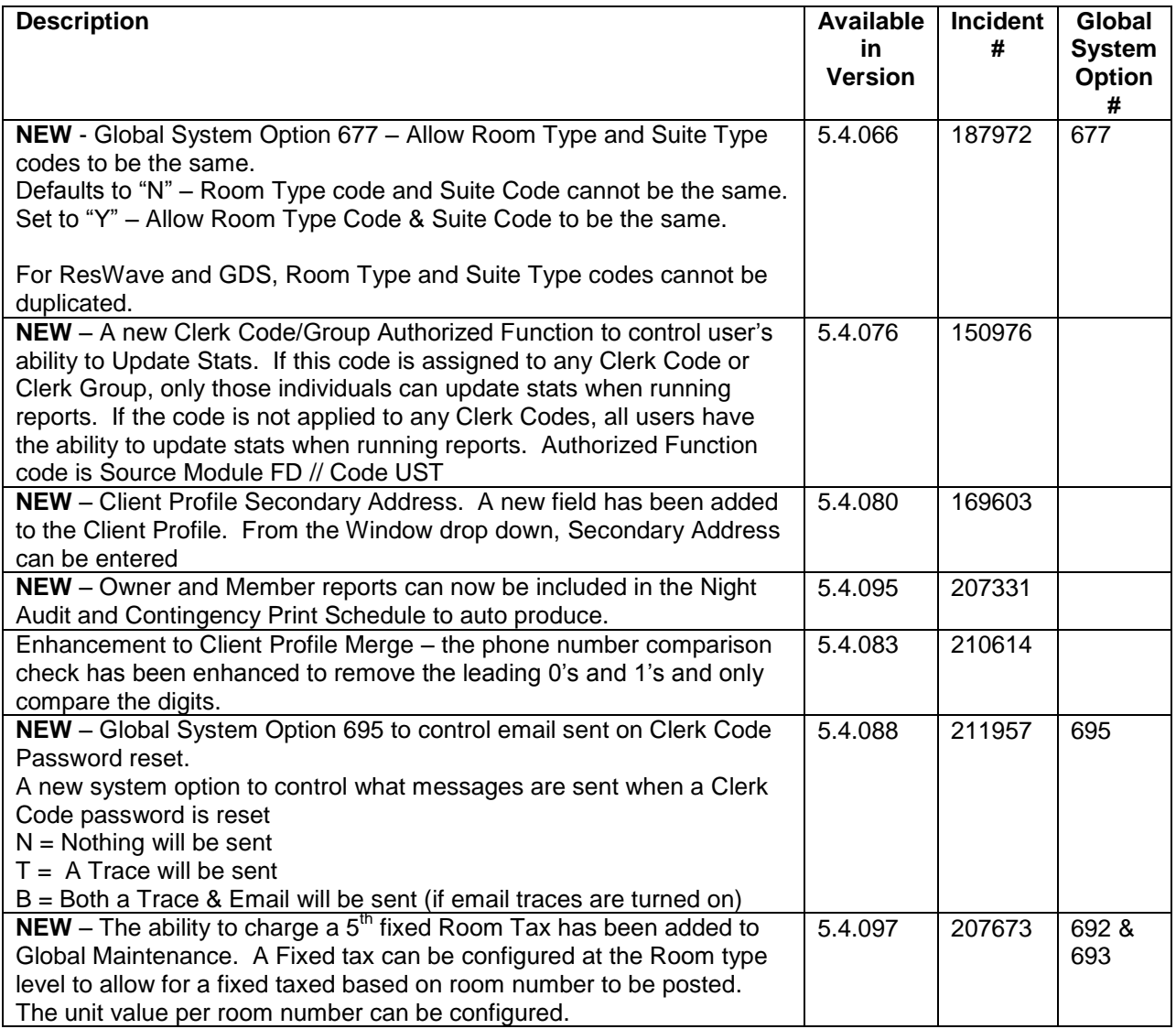

## **Front Desk**

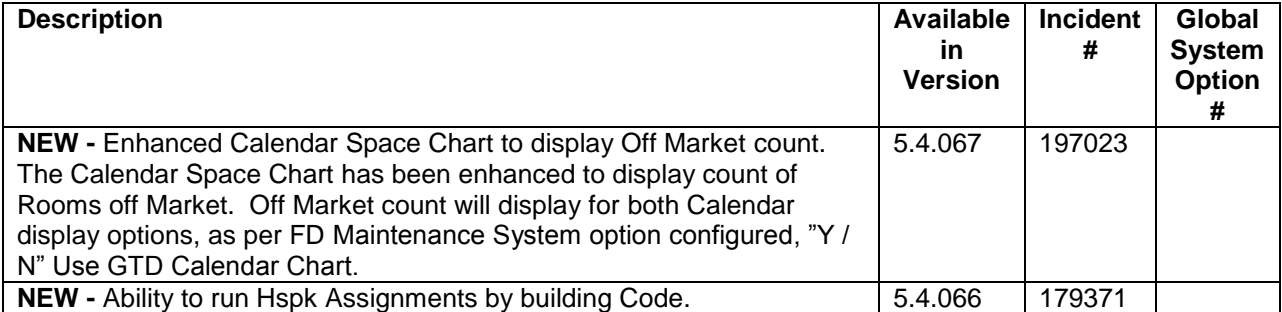

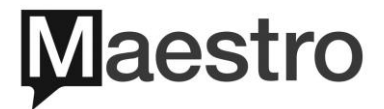

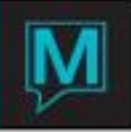

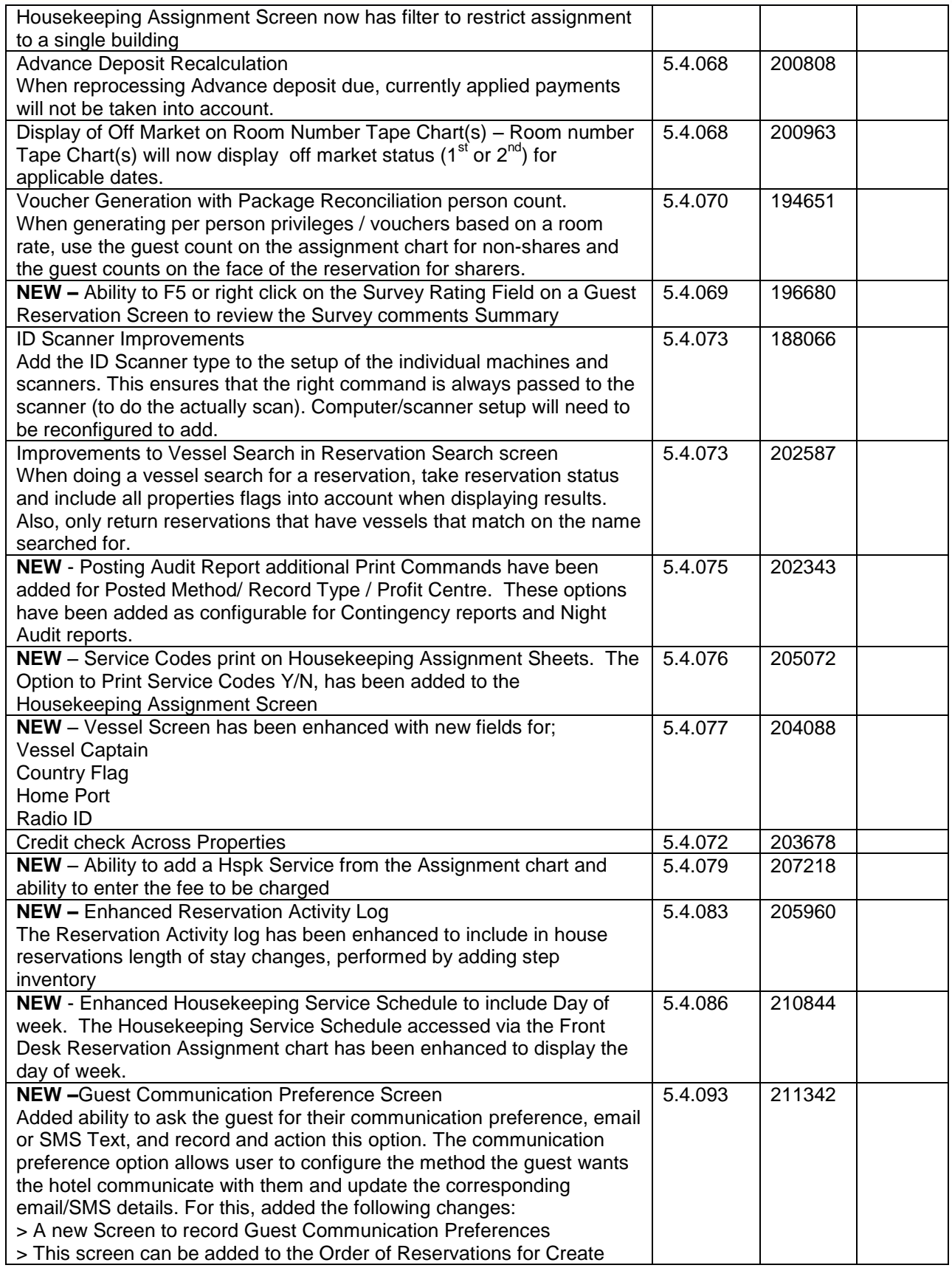

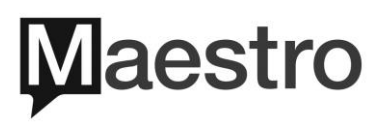

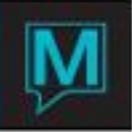

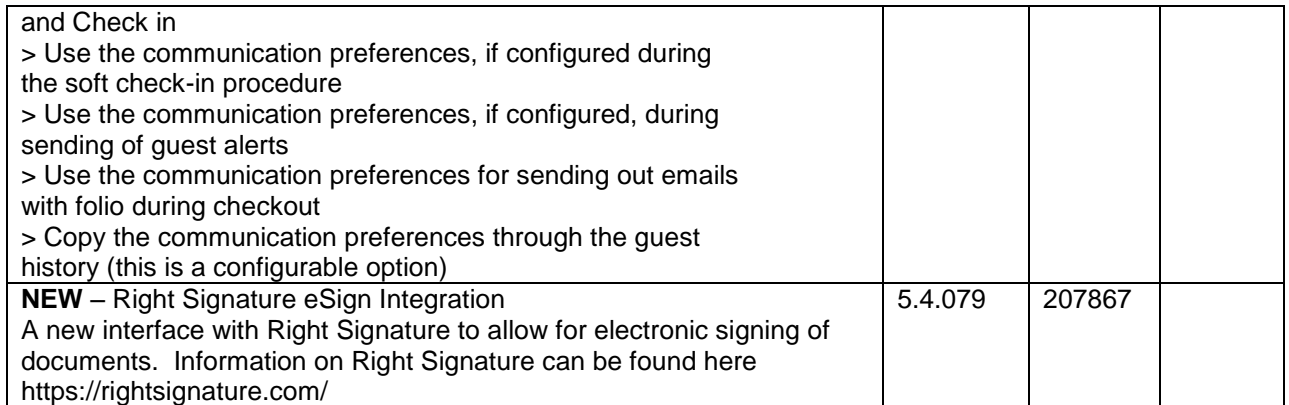

### **Front Desk Reporting**

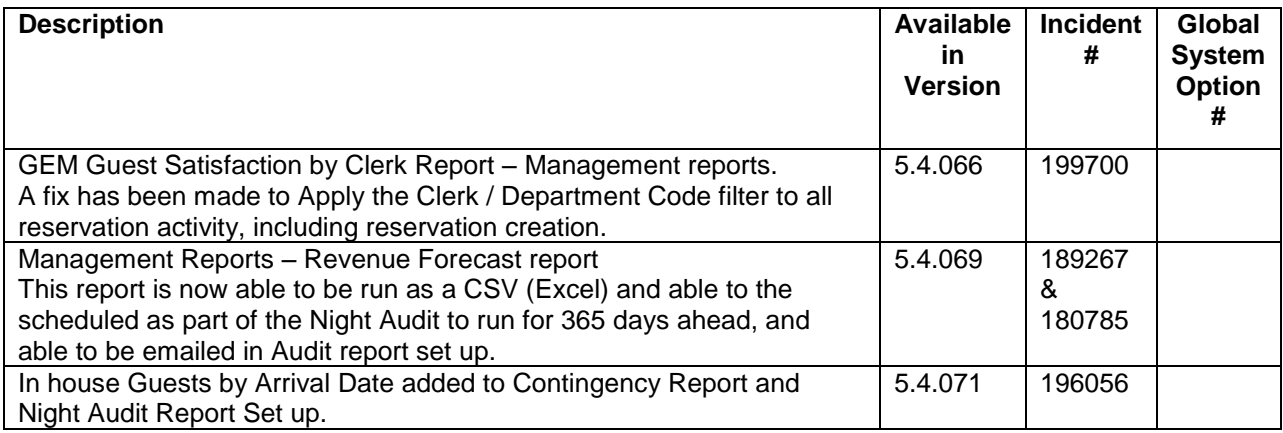

#### **Maestro Web**

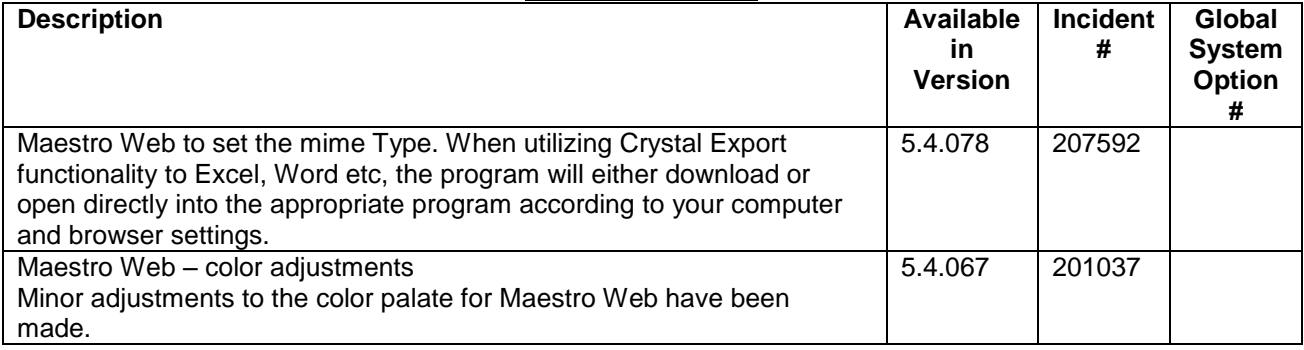

#### **Sales & Catering**

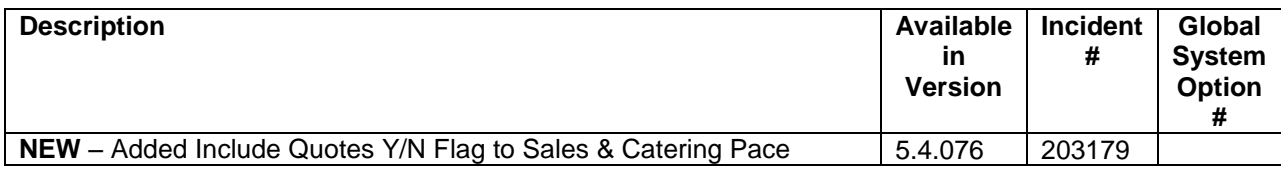

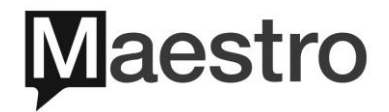

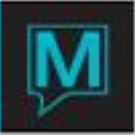

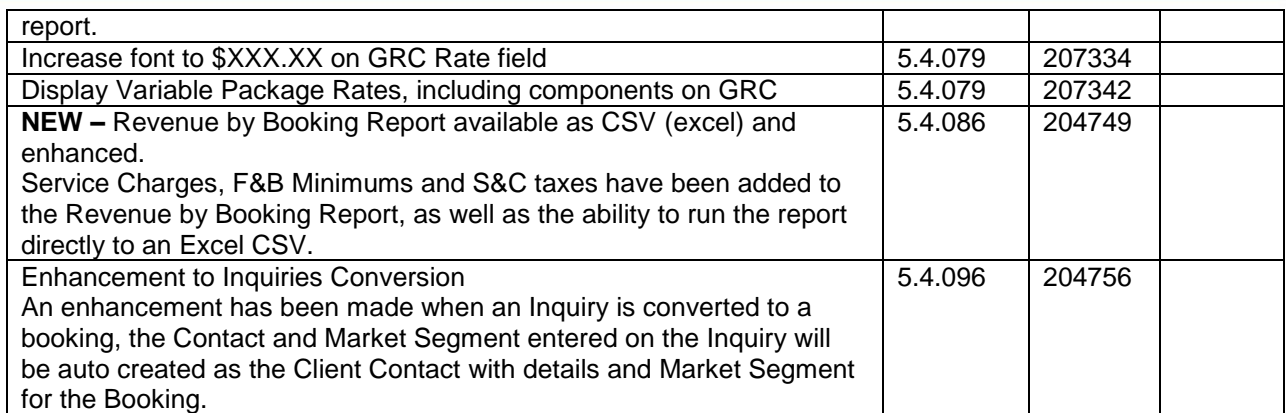

## **Timeshare/Condo Management**

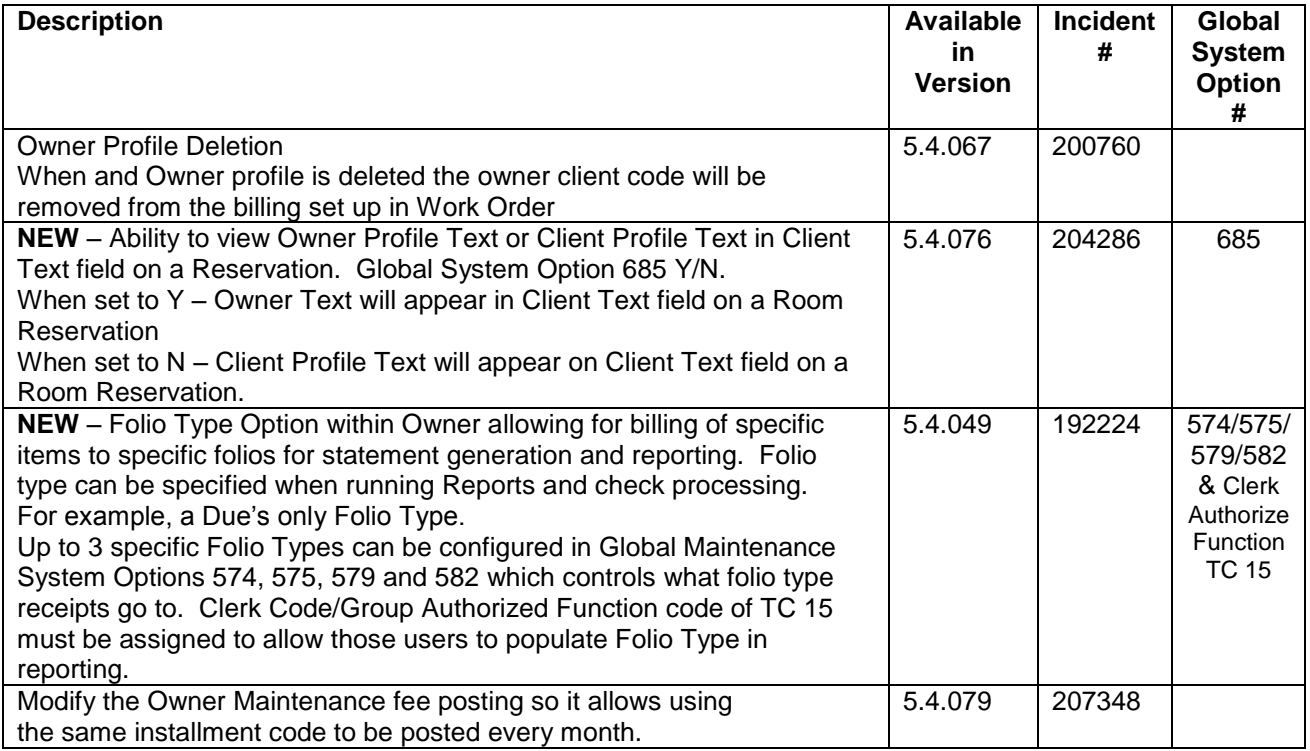

#### **Spa**

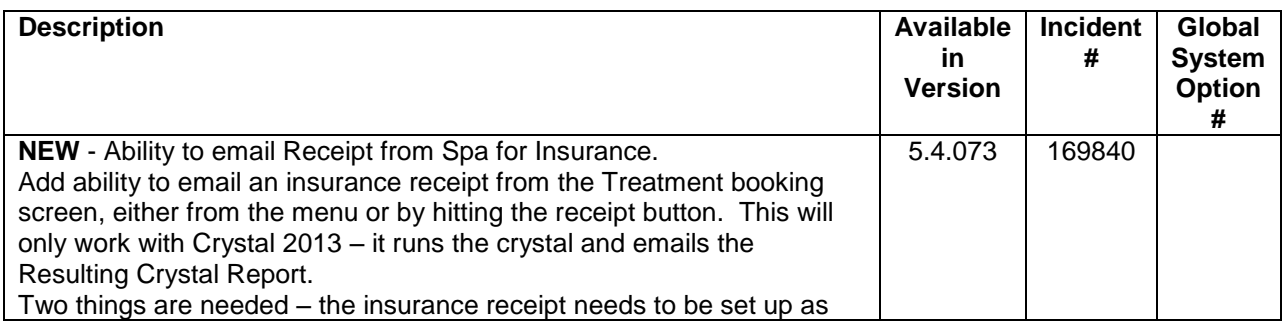

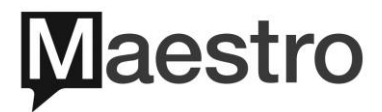

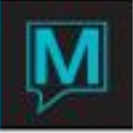

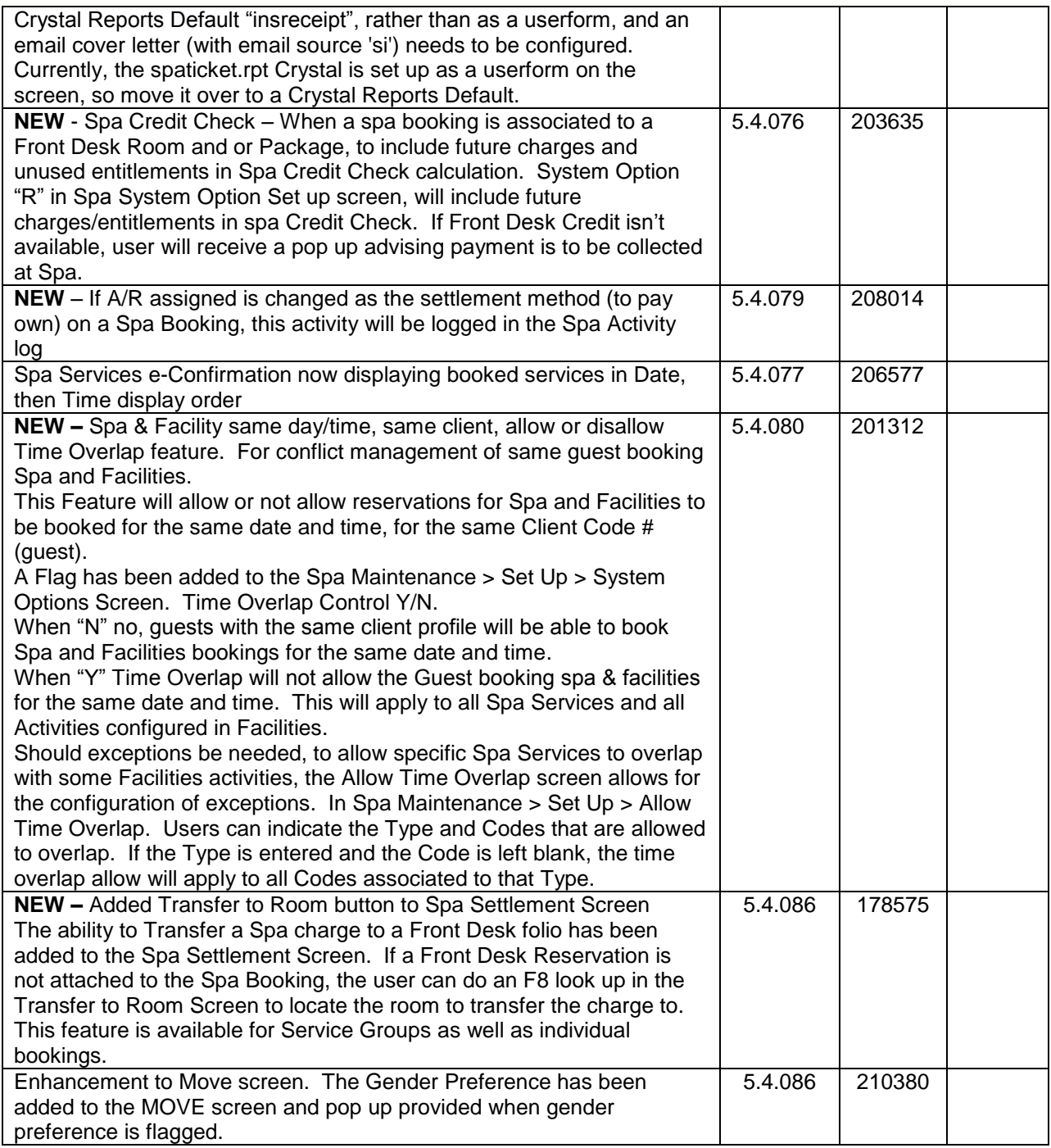

### **Retail POS**

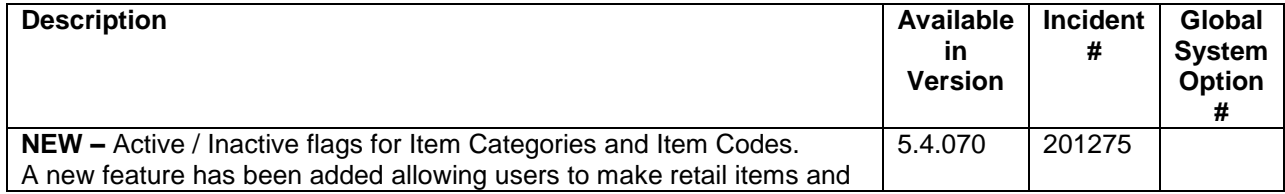

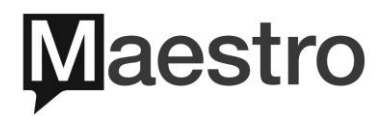

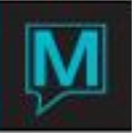

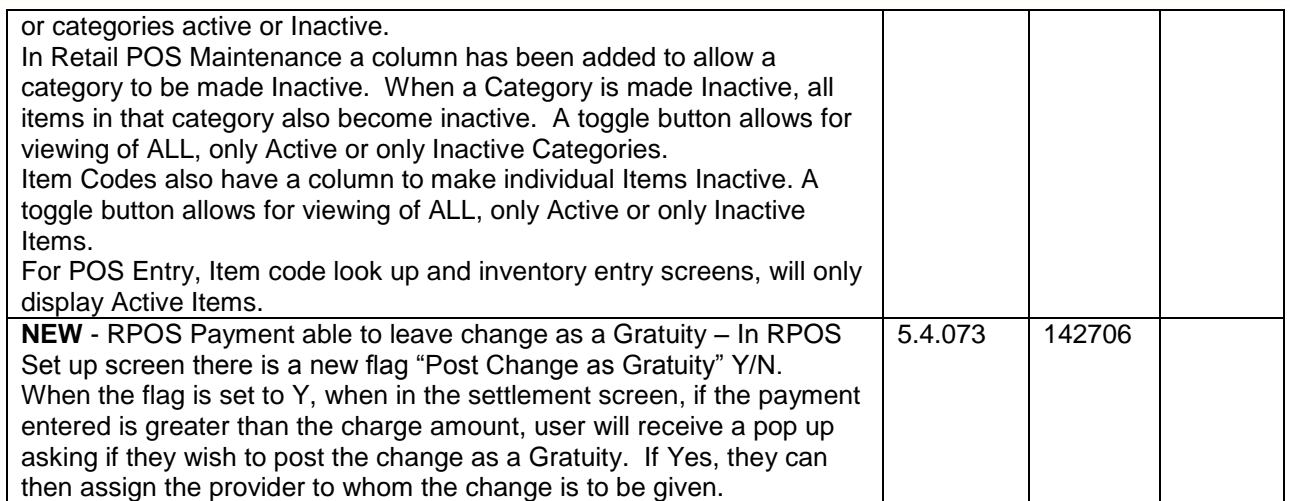

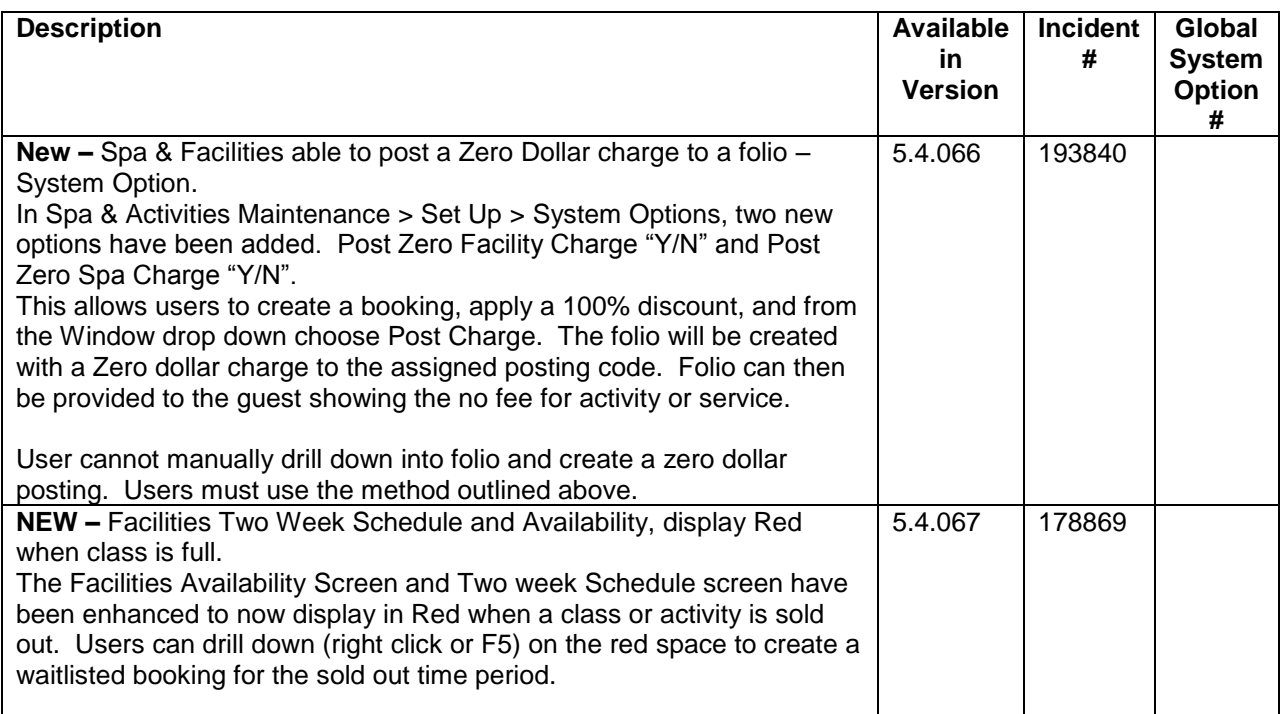

## **Facilities**

# **Membership**

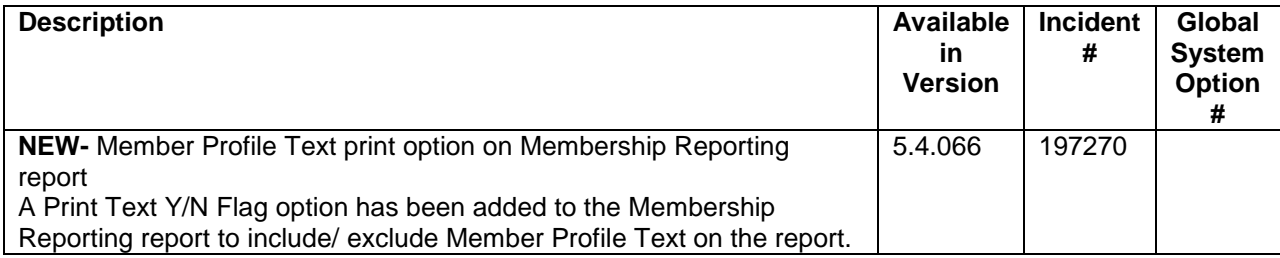

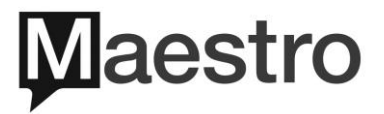

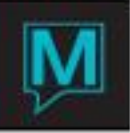

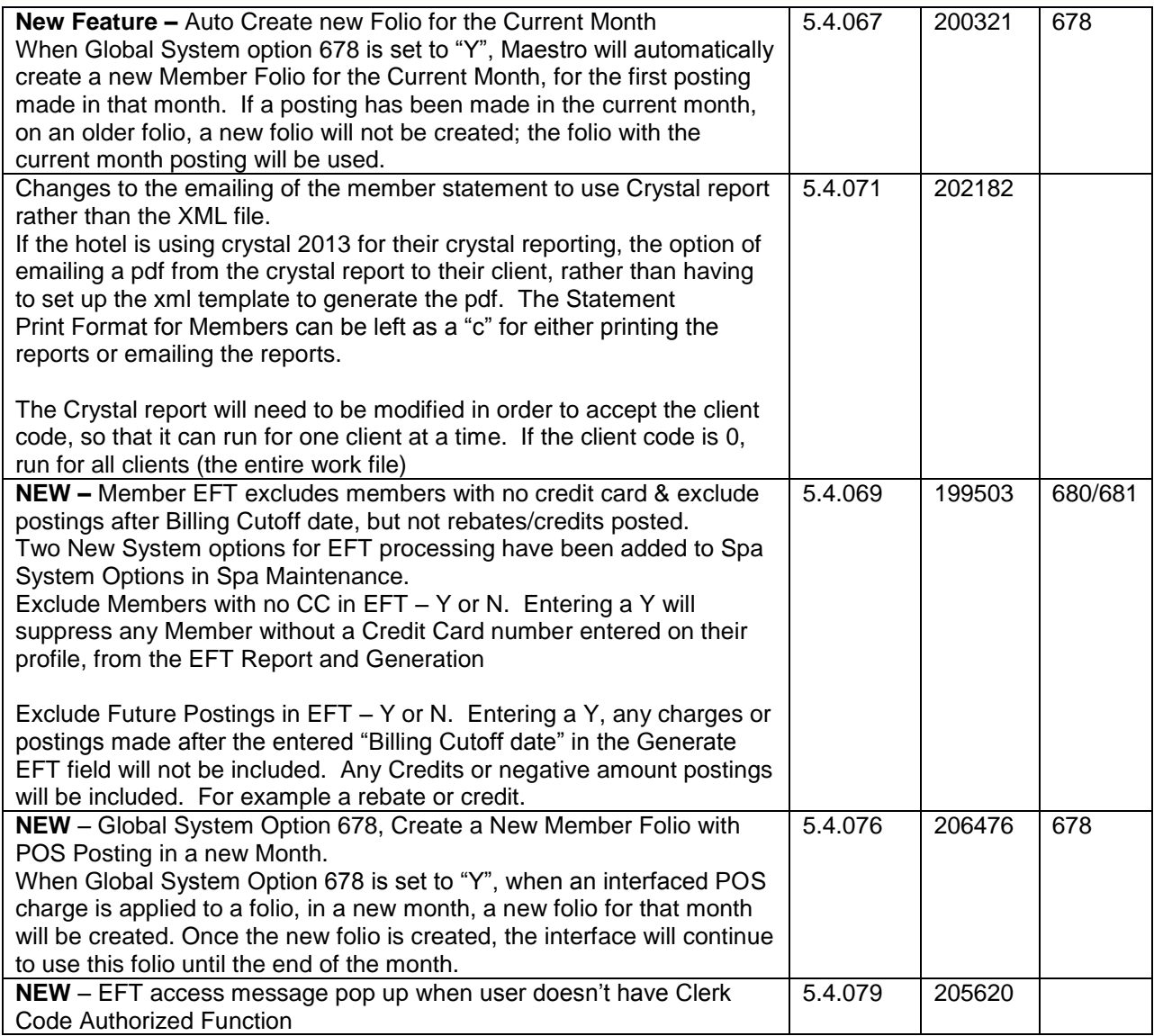

## **ResWave**

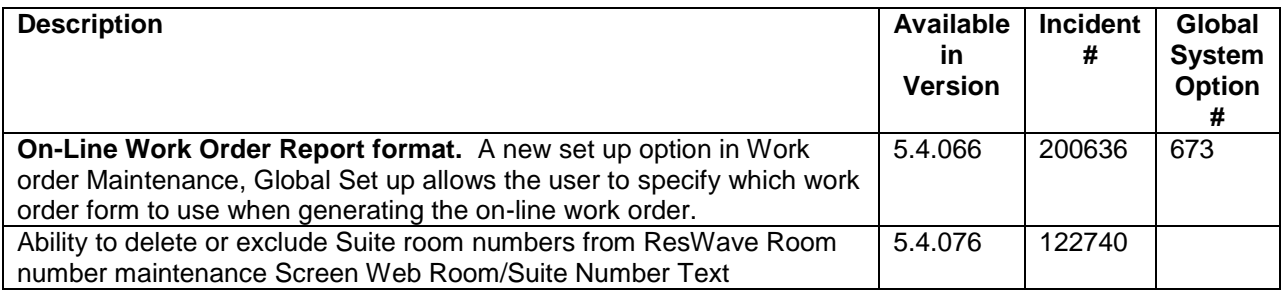

### **Mobile**

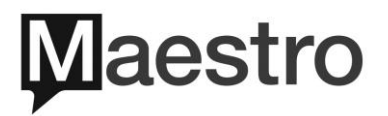

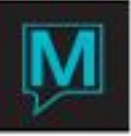

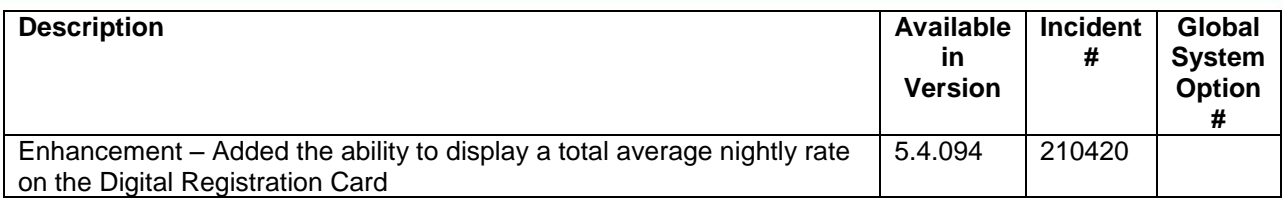

### **Interfaces**

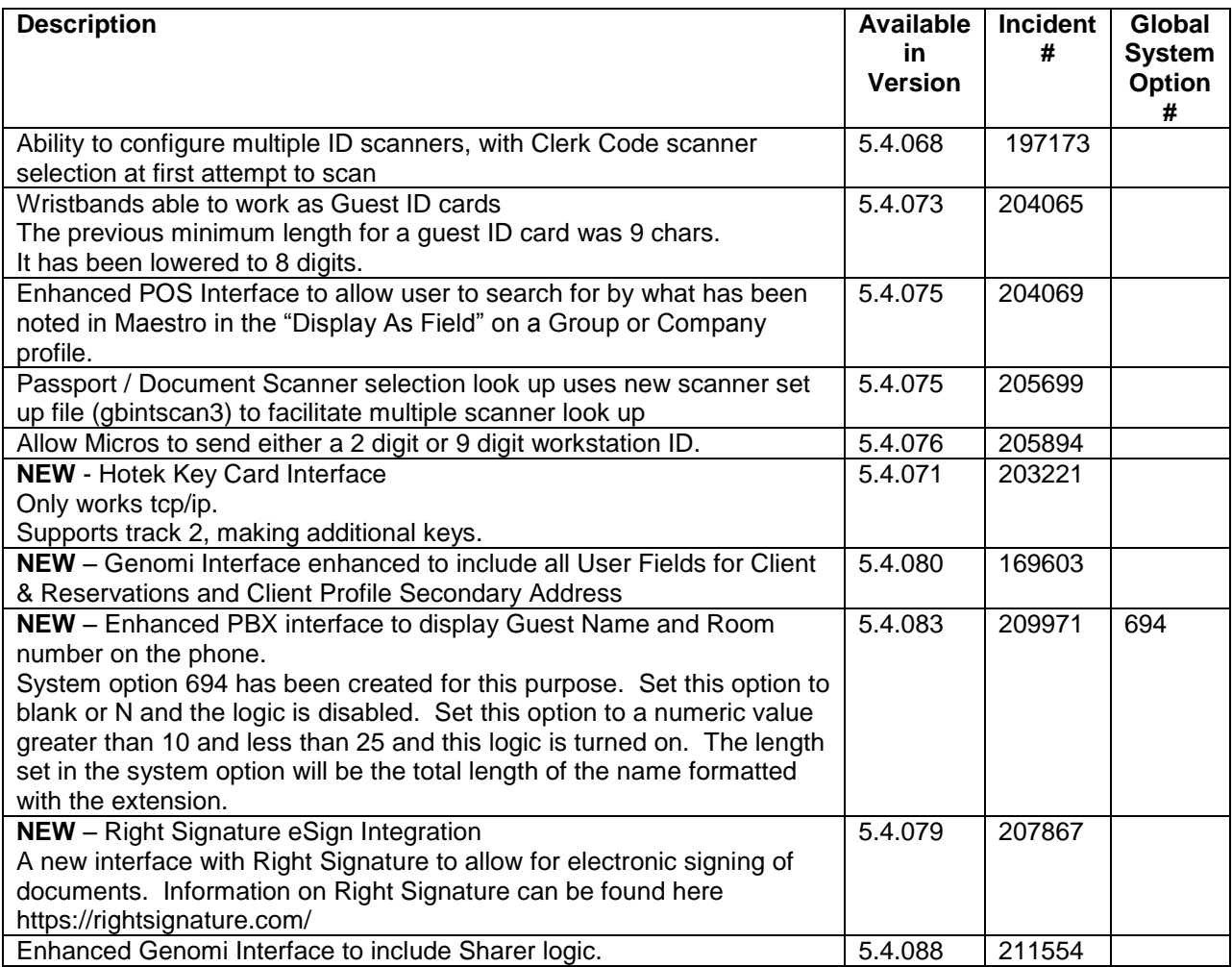

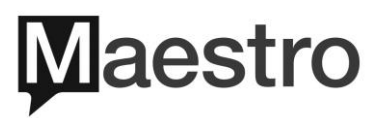